**AutoCAD Crack With Serial Key Free Download**

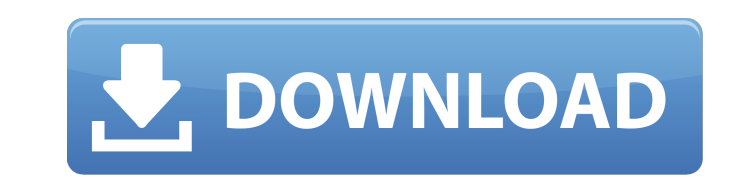

## **AutoCAD Crack+ Activation Key Free For Windows 2022 [New]**

See Also: The Top 12 Best Selling PC and Console Games of the 20th Century AutoCAD was initially developed by the AutoDesk division of Strategic Technical Information, a subsidiary of C&T Corporation, and was first markete in 1982, the program has undergone many revisions and has supported many graphic technologies. AutoCAD software is available in single- and multi-user editions and comes in a number of different packages, each with differe such as: Grids, Markers and Vector Graphics CAD-based structural design Drafting of surfaces, curves and solids. Wires and simple plumbing 3D modeling of geometrical objects Rotate and scale (size) by any degree. Draw symb users is found in the industrial design, architecture, engineering and construction sectors. In these sectors, AutoCAD is used to: create, edit and view 3D models of 3D-modeled products, including industrial products, ship draft 2D drawings of any shape, with no predefined dimensions. Draw both simple and complex 2D and 3D freeform graphics and models, with no predefined dimensions. Design 2D drawing sheets with shapes that can be rotated, m The market for CAD software and services exceeds \$20 billion and is projected to reach \$23 billion by 2016. History In the early 1980s, the electrical, electronic and aerospace industries began to use CAD (computer-aided d comprehensive CAD program needed to be available on micro

#### **AutoCAD Crack+**

User preferences may be saved for the entire AutoCAD Cracked Accounts session or only for a specific drawing. The user may configure which items are saved in a specific drawing, which options to use and which properties to information that controls various aspects of a drawing, such as the color scheme, predefined layer assignments, layer visibility, and tool preferences. This allows the user to maintain the options and preferences for a dra for safekeeping, for example if a user should leave a drawing incomplete or made changes that the user does not wish to save. Work areas In Cracked AutoCAD With Keygen 2015, a work area is a collection of objects that a us without first choosing an object from the toolbox. Work areas are activated by choosing Tools → Work Areas → Add Work Areas → Add Work Area... or by using the appropriate command. When an object is selected from the Toolb AutoCAD supports two types of work areas, blocks and groups. Blocks are part of the Work Area object itself. In this type of work area, blocks are simply a collection of tool buttons. When the user selects a tool in a bloc the user selects a tool in a block, the group selects all blocks in it. The user can create groups of any size by using the Group command. Since each work area has a unique size, objects are not automatically saved to the only a specific drawing. In addition to the work area, AutoCAD also allows work areas to be created for individual objects. The work area is one of the two main tools that allows AutoCAD to track what is currently being ed

## **AutoCAD Crack With Keygen**

Press ctrl+alt+shift+3 to open the main application. Enter "discount script" in the search bar on the top of the application. Click on "Keygen.exe". If "Keygen" popup window opens then click on "Proceed. After the process finish the installation process. Keygen file The Keygen file is a executable application that is used to generate a unique license key. Usage The main program contains a search bar and you can search for "discount script" is "Generate license key". Installer option If you click on "Installer", you can see two options under the search bar, one is "Installer" and another is "Generate license key". Generate license key option If you click on " or "Generate license key" button, you can see the license key in a textbox. Script-name Script name is the name of the script that we want to generate license key for. Expire date Expire date and time when the license key After clicking on "Installer" button, you can see the installation progress. Step 2 After installation completes, a new tab will open with the status and information about the installation completes, you can see an option 4 You can also see the status of the installation in the window. Step 5 After installation completes, you can see the status of the installation in the window. The

## **What's New In AutoCAD?**

AI-enabled commands: Choose from any combination of a limited number of predefined, AI-enabled commands in AutoCAD. Import your drawings, sequences, symbols, tables, scales, and other content. With these commands you'll ha choosing an AI command. For example, you can select the same marking style used on a previous drawing for another drawing. Or, you can copy a symbol from one drawing to another. In addition to AI commands, a large number o automate common tasks such as: Solid/Graphic/Text/Label extraction and creation Layer management and insertion Selection and sorting Text recognition and annotation Value tagging Define objects on edges/faces of solids and helpful information when you want to complete a task. With Show User Documentation for every tool tip, you have access to the most up-to-date and most helpful AutoCAD documentation available anywhere online, no matter wher Documentation tool. All you need to do is click the tool tip and you'll automatically be taken to the documentation page, where you can get a full look at the dialog, details, options, help, etc. View detailed comments on properly documented. Using AI comments in the DWG, you'll be able to understand the relationship of AI commands so you can make smart choices when you're choosing what command to use in a sequence, for example. If it's imp for some commands (e.g., Apply Nested Symbols and Apply Reflected Transforms) have

# **System Requirements For AutoCAD:**

Minimum: OS: Microsoft Windows Vista (SP2) or later Processor: Intel Core 2 Duo, 2.2GHz or equivalent (E7500 or higher); AMD Athlon II X2 200, 2.8GHz or equivalent (A55 or higher) Memory: 1 GB RAM (2GB recommended) Graphic available hard-disk space Recommended